PASS Sample Size Software NCSS.com

## Chapter 178

# Tests for the Generalized Odds Ratio for Ordinal Data in a 2x2 Cross-Over Design

# Introduction

Senn (2002) defines a *cross-over* design as one in which each subject receives all treatments, and the objective is to study differences among the treatments. The name *cross-over* comes from the most common case in which there are only two treatments. In this case, each subject *crosses over* from one treatment to the other. It is assumed that there is a *washout* period between treatments during which the response returns back to its baseline value. If this does not occur, there is said to be a *carry-over* effect.

A 2×2 cross-over design contains to two *sequences* (treatment orderings) and two time periods (occasions). One sequence receives treatment A followed by treatment B. The other sequence receives B and then A. The design includes a washout period between responses to make certain that the effects of the first drug do not carry over to the second. Thus, the groups in this design are defined by the sequence in which the drugs are administered, not by the treatments they receive. Indeed, higher-order cross-over designs have been used in which the same treatment is used on both occasions.

Cross-over designs are employed because, if the no-carryover assumption is met, treatment differences are measured within a subject rather than between subjects—making a more precise measurement. Examples of the situations that might use a cross-over design are the comparison of anti-inflammatory drugs in arthritis and the comparison of hypotensive agents in essential hypertension. In both cases, symptoms are expected to return to their usual baseline level shortly after the treatment is stopped.

The sample size calculations in the procedure are based on the formulas presented in Lui (2016).

# **Advantages of Cross-Over Designs**

A comparison of treatments on the same subject is expected to be more precise. The increased precision often translates into a smaller sample size. Also, patient enrollment into the study may be easier because each patient will receive both treatments. Finally, it is often more difficult to obtain a subject than to obtain a measurement.

# **Disadvantages of Cross-Over Designs**

The statistical analysis of a cross-over experiment is more complex than a parallel-group experiment and requires additional assumptions. It may be difficult to separate the treatment effect from the period effect, the carry-over effect of the previous treatment, and the interaction between period and treatment.

The design cannot be used when the treatment (or the measurement of the response) alters the subject permanently. Hence, it should not be used to compare treatments that are intended to provide a cure.

Because subjects must be measured at least twice, it is often more difficult to keep patients enrolled in the study. It is arguably simpler to measure a subject once than to obtain their measurement twice. This is particularly true when the measurement process is painful, uncomfortable, embarrassing, or time consuming.

# **Technical Details**

The 2×2 crossover design may be described as follows. Randomly assign the subjects to one of two sequence groups so that there are  $n_1$  subjects in sequence one and  $n_2$  subjects in sequence two. In order to achieve design balance, the sample sizes  $n_1$  and  $n_2$  are assumed to be equal so that  $n_1 = n_2 = n = N/2$ .

Sequence one is given the control (A) followed by the treatment (B). Sequence two is given the treatment (B) followed by the control (A).

#### **Cross-Over Design**

The discussions that follow summarize the results in Lui (2016) on pages 57-70. Consider a 2×2 cross-over design and let  $Y_{ij}^{(g)}$  represent the response category for the  $j^{\text{th}}$  subject,  $j=1,...,n_g$ , in the  $i^{\text{th}}$  period (i=1,2), in sequence g (g=1,2) on an ordinal scale with L possible categories,  $C_1 < C_2 < C_3 < \cdots < C_L$ . Assume that subjects in sequence 1 are given the control or standard in period 1 and then the experimental treatment in period 2. Assume that subjects in sequence 2 are given the experimental treatment in period 1 and then the control or standard in period 2. If we define  $\eta$  as the relative effect of the treatment to the control, then  $\eta > 0$  indicates that the response category,  $C_k$ , of a subject receiving the treatment tends to be greater than the response category of a subject receiving the control or standard. Similarly,  $\eta < 0$  indicates that the response category of a subject receiving the treatment tends to be less than the response category of a subject receiving the control or standard.

For a randomly selected subject from sequence g (g = 1, 2), the probability that the measured response in period 1,  $Y_{1j}^{(g)}$ , is less than the measured response in period 2,  $Y_{2j}^{(g)}$ , is

$$\Pi_C^{(g)} = P\left(Y_{1j}^{(g)} < Y_{2j}^{(g)}\right) = \sum_{r=1}^{L-1} \sum_{s=r+1}^{L} \pi_{rs}^{(g)}$$

where

$$\pi_{rs}^{(g)} = P\left(Y_{1j}^{(g)} = C_r, Y_{2j}^{(g)} = C_s\right)$$
 with  $r$  = 1, 2, ...,  $L$  and  $s$  = 1, 2, ...,  $L$ .

Similarly, the probability that the measured response in period 1,  $Y_{1j}^{(g)}$ , is greater than the measured response in period 2,  $Y_{2j}^{(g)}$ , is

$$\Pi_D^{(g)} = P\left(Y_{1j}^{(g)} > Y_{2j}^{(g)}\right) = \sum_{r=2}^{L} \sum_{s=1}^{r-1} \pi_{rs}^{(g)}.$$

PASS Sample Size Software NCSS.com

Tests for the Generalized Odds Ratio for Ordinal Data in a 2x2 Cross-Over Design

The generalized odds ratio,  $GOR^{(g)}$ , of subject responses between periods 1 and 2 for a randomly selected subject from group g is defined as

$$GOR^{(g)} = \frac{\Pi_C^{(g)}}{\Pi_D^{(g)}}.$$

The generalized odds ratio, GOR, for the treatment versus the control is then

$$GOR = e^{\eta} = \sqrt{\frac{GOR^{(1)}}{GOR^{(2)}}}.$$

#### **Test Statistic**

For a two-sided test of the hypotheses

$$H_0$$
:  $GOR = 1$  vs.  $H_A$ :  $GOR \neq 1$ 

the power and sample size calculations are based on the test statistic

$$Z = \frac{\log(\widehat{GOR})}{\sqrt{\widehat{Var}\left(\log(\widehat{GOR})\right)}}$$

which is asymptotically distributed as standard normal with

$$\widehat{Var}\left(\log(\widehat{GOR})\right) = \frac{1}{4} \sum_{g=1}^{2} \frac{\widehat{\Pi}_{\mathcal{C}}^{(g)} + \widehat{\Pi}_{\mathcal{D}}^{(g)}}{n_{g} \widehat{\Pi}_{\mathcal{C}}^{(g)} \widehat{\Pi}_{\mathcal{D}}^{(g)}}.$$

The null hypothesis is rejected in favor of the alternative at level  $\alpha$  if

$$|Z| > Z_{1-\alpha/2}$$

where  $Z_{1-\alpha/2}$  is the upper  $1-\alpha/2$  percentile of the standard normal distribution. One-sided tests reject the null hypothesis at level  $\alpha$  if

$$|Z| > Z_{1-\alpha}$$

where  $Z_{1-\alpha}$  is the upper  $1-\alpha$  percentile of the standard normal distribution.

#### **Power Calculation**

If  $\widehat{GOR}$  is the estimate of the generalized odds ratio, then  $\widehat{\eta} = \log(\widehat{GOR})$  has asymptotic variance

$$Var\left(\log(\widehat{GOR})\right) = \frac{V\left(\log(\widehat{GOR})\right)}{n},$$

where

$$V\left(\log(\widehat{GOR})\right) = \frac{1}{4} \sum_{g=1}^{2} \frac{\Pi_{C}^{(g)} + \Pi_{D}^{(g)}}{\Pi_{C}^{(g)}\Pi_{D}^{(g)}}.$$

Also define the standard deviation of log(generalized odds ratio) as

$$SD = \sqrt{V\left(\log(\widehat{GOR})\right)}$$

Derived from the sample size formula given in Lui (2016) on page 68, the power for the two-sided test of  $H_0$ : GOR = 1 versus  $H_A$ :  $GOR \neq 1$  is

$$\Phi\left(\frac{|\log(GOR_1)|}{\frac{SD}{\sqrt{n}}} - Z_{1-\alpha/2}\right)$$

where  $\Phi()$  is the standard normal distribution function,  $GOR_1$  is a value of the generalized odds ratio under the alternative hypothesis, and  $Z_{1-\alpha/2}$  is the upper  $1-\alpha/2$  percentile of the standard normal distribution. The sample size calculation formula for a two-sided test is

$$n = \text{Ceiling} \left\{ \left( \frac{\left( Z_{1-\alpha/2} + Z_{1-\beta} \right) SD}{\log(GOR_1)} \right)^2 \right\}.$$

The power for a one-sided test is

$$\Phi\left(\frac{|\log(GOR_1)|}{\frac{SD}{\sqrt{n}}} - Z_{1-\alpha}\right)$$

where  $Z_{1-\alpha}$  is the upper  $1-\alpha$  percentile of the standard normal distribution. The sample size calculation formula for a one-sided test is

$$n = \text{Ceiling} \left\{ \left( \frac{\left( Z_{1-\alpha} + Z_{1-\beta} \right) SD}{\log(GOR_1)} \right)^2 \right\}.$$

# **Example 1 - Power Analysis**

Suppose you want to consider the power of a balanced cross-over design with ordinal data where the test is computed based on the generalized odds ratio for sequence sample sizes between 50 and 200. The generalized odds ratio to detect is 2 and the estimated standard deviation of the log generalized odds ratio is 2.5. The significance level is 0.05.

#### Setup

If the procedure window is not already open, use the PASS Home window to open it. The parameters for this example are listed below and are stored in the **Example 1** settings file. To load these settings to the procedure window, click **Open Example Settings File** in the Help Center or File menu.

| Solve For                    | Power             |
|------------------------------|-------------------|
| Alternative Hypothesis       | Two-Sided         |
| Alpha                        | 0.05              |
| n (Sample Size per Sequence) | 50 to 200 by 25   |
| GOR1 (Gen. Odds Ratio H1)    | 2                 |
| Estimation Method            | Enter SD Directly |
| Standard Deviation (SD)      | 2.5               |

#### Output

Click the Calculate button to perform the calculations and generate the following output.

#### **Numeric Results**

Solve For: Power
Alternative Hypothesis: Two-Sided

Hypotheses: H0: GOR = 1 vs. H1: GOR ≠ 1

|         | Sample Size   |            | Generalized           | Ctondond                    |       |
|---------|---------------|------------|-----------------------|-----------------------------|-------|
| Power   | Sequence<br>n | Total<br>N | Odds<br>Ratio<br>GOR1 | Standard<br>Deviation<br>SD | Alpha |
| 0.50022 | 50            | 100        | 2                     | 2.5                         | 0.05  |
| 0.67045 | 75            | 150        | 2                     | 2.5                         | 0.05  |
| 0.79178 | 100           | 200        | 2                     | 2.5                         | 0.05  |
| 0.87283 | 125           | 250        | 2                     | 2.5                         | 0.05  |
| 0.92446 | 150           | 300        | 2                     | 2.5                         | 0.05  |
| 0.95617 | 175           | 350        | 2                     | 2.5                         | 0.05  |
| 0.97506 | 200           | 400        | 2                     | 2.5                         | 0.05  |

Power The probability of rejecting a false null hypothesis when the alternative hypothesis is true.

n The sample size in each sequence (or group).

N The total combined sample size from both sequences.

GOR1 The generalized odds ratio under the alternative hypothesis.

SD The user-entered standard deviation of the log generalized odds ratio. This is estimated from a previous study.

Alpha The probability of rejecting a true null hypothesis.

#### **Summary Statements**

A 2×2 cross-over design will be used to test whether the (ordinal) treatment response is different from the standard response by comparing the generalized odds ratio (GOR) to 1 (H0: GOR = 1 versus H1: GOR  $\neq$  1). The comparison will be made using a two-sided log generalized odds ratio Z-test, with a Type I error rate ( $\alpha$ ) of 0.05. The standard deviation of the log generalized odds ratio is assumed to be 2.5. To detect a generalized odds ratio of 2 with a sample size of 50 in each sequence (totaling 100 subjects), the power is 0.50022.

#### **Dropout-Inflated Sample Size**

|              | Sample Size                    |                                            | Dropout-Inflated<br>Enrollment<br>Sample Size       |                                                  | Expected<br>Number of<br>Dropouts |            |                                                                                                    |
|--------------|--------------------------------|--------------------------------------------|-----------------------------------------------------|--------------------------------------------------|-----------------------------------|------------|----------------------------------------------------------------------------------------------------|
| Dropout Rate | n n                            | N                                          | n'                                                  | N'                                               | d                                 | D          |                                                                                                    |
| 20%          | 50                             | 100                                        | 63                                                  | 126                                              | 13                                | 26         | _                                                                                                    |
| 20%          | 75                             | 150                                        | 94                                                  | 188                                              | 19                                | 38         |                                                                                                    |
| 20%          | 100                            | 200                                        | 125                                                 | 250                                              | 25                                | 50         |                                                                                                    |
| 20%          | 125                            | 250                                        | 157                                                 | 314                                              | 32                                | 64         |                                                                                                    |
| 20%          | 150                            | 300                                        | 188                                                 | 376                                              | 38                                | 76         |                                                                                                    |
| 20%          | 175                            | 350                                        | 219                                                 | 438                                              | 44                                | 88         |                                                                                                    |
| 20%          | 200                            | 400                                        | 250                                                 | 500                                              | 50                                | 100        |                                                                                                    |
| Dropout Rate |                                |                                            |                                                     |                                                  |                                   |            | om during the course of the study<br>"missing"). Abbreviated as DR.                                      |
| n and N      | U                              | ects from ea                               | ach group are                                       | evaluated ou                                     | <i>3</i> /                        | •          | is computed (as entered by the that are enrolled in the study, the                                       |
| n' and N'    | The number of subased on the a | ubjects that<br>ssumed dro<br>d up. (See c | should be en<br>pout rate. n' i<br>Julious, S.A. (: | rolled in the s<br>s calculated l<br>2010) pages | oy inflating                      | n using    | ain n and N evaluable subjects,<br>the formula n' = n / (1 - DR), with n'<br>C., Shao, J., Wang, H., and |
| d and D      | The expected nu                | mber of gro                                | up and total o                                      | dropouts, resp                                   | ectively. c                       | d = n' - n | and D = 2d.                                                                                              |

#### **Dropout Summary Statements**

Anticipating a 20% dropout rate, 63 subjects should be enrolled in each group to obtain final sample sizes of 50 subjects per group.

#### References

Lui, Kung-Jong. 2016. Crossover Designs: Testing, Estimation, and Sample Size. John Wiley & Sons Ltd. Chichester, West Sussex, England.

#### Tests for the Generalized Odds Ratio for Ordinal Data in a 2x2 Cross-Over Design

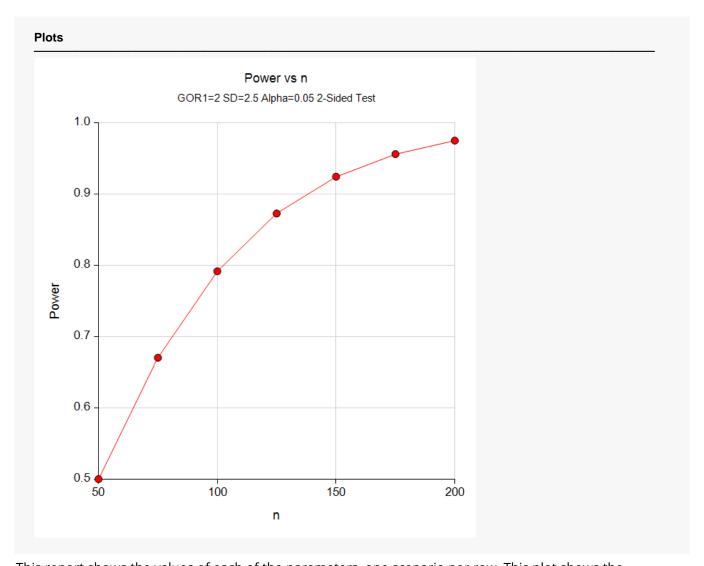

This report shows the values of each of the parameters, one scenario per row. This plot shows the relationship between sample size and power. We see that a sample size of just over 100 per sequence is required to detect a generalized odds ratio of 2 with 80% power.

# Example 2 – Calculating Sample Size when Estimating the Standard Deviation from a Previous Study (Validation using Hand Calculations)

This example demonstrates how to calculate the sample size when estimating the standard deviation of the log odds ratio from data in a previous study using the method in Lui (2016) on page 67. In this example we'll find the sample size required to detect a generalized odds ratio of 2 with 80% power at a significance level of 0.05, with the standard deviation estimated from cumulative proportions from a previous study.

Suppose the cumulative proportions are

$$\Pi_C^{(1)} = 0.11$$

$$\Pi_D^{(1)} = 0.29$$

$$\Pi_C^{(2)} = 0.23$$

$$\Pi_D^{(2)} = 0.11$$

Using the method of Lui (2016) on page 67, SD is calculated as

$$SD = \sqrt{\frac{1}{4} \sum_{g=1}^{2} \frac{\Pi_{C}^{(g)} + \Pi_{D}^{(g)}}{\Pi_{C}^{(g)} \Pi_{D}^{(g)}}}$$
$$= \sqrt{\frac{1}{4} \left(\frac{0.11 + 0.29}{0.11(0.29)} + \frac{0.23 + 0.11}{0.23(0.11)}\right)}$$
$$= 2.5484$$

PASS will calculate this SD value for you automatically when you input the cumulative proportions.

Since there is no example given for this calculation in the book, we'll validate this procedure using hand calculations. The sample size calculated by hand using the equation on Lui (2016) page 68 is

$$n = \text{Ceiling} \left\{ \left( \frac{(Z_{1-\alpha/2} + Z_{1-\beta})SD}{\log(GOR_1)} \right)^2 \right\} = \text{Ceiling} \left\{ \left( \frac{(1.960 + 0.842)2.5484}{\log(2)} \right)^2 \right\}$$

$$= \text{Ceiling} \{ 106.0965 \}$$

$$= 107$$

#### Setup

If the procedure window is not already open, use the PASS Home window to open it. The parameters for this example are listed below and are stored in the **Example 2** settings file. To load these settings to the procedure window, click **Open Example Settings File** in the Help Center or File menu.

| Solve For                 | Sample Size                          |
|---------------------------|--------------------------------------|
| Alternative Hypothesis    | Two-Sided                            |
| Power                     | 0.80                                 |
| Alpha                     | 0.05                                 |
| GOR1 (Gen. Odds Ratio H1) | 2                                    |
| Estimation Method         | Use Estimated Cumulative Proportions |
| ΠC(1)                     | 0.11                                 |
| ∏D(1)                     | 0.29                                 |
| ΠC(2)                     | 0.23                                 |
| ∏D(2)                     | 0.11                                 |

### **Output**

Click the Calculate button to perform the calculations and generate the following output.

| Solve For:<br>Alternative Hypothesis:<br>Hypotheses: |               | Sample Size Two-Sided H0: GOR = 1 vs. H1: GOR ≠ 1 |                     |                  |       |  |  |
|------------------------------------------------------|---------------|---------------------------------------------------|---------------------|------------------|-------|--|--|
|                                                      | Sample        | e Size                                            | Generalized<br>Odds | Standard         |       |  |  |
| Power                                                | Sequence<br>n | Total<br>N                                        | Ratio<br>GOR1       | Deviation<br>SD* | Alpha |  |  |
| 0.80332                                              | 107           | 214                                               | 2                   | 2.548            | 0.05  |  |  |

This report indicates that the estimated standard deviation using the method of Lui (2016) is 2.548 and the required sample size is 107 per sequence. The cumulative proportions are also listed. These values for SD and n computed by **PASS** match our hand calculations above.